## 保険の申込手順(イオンカード会員さま)

インターネットから、次の手順によりお申込みください。

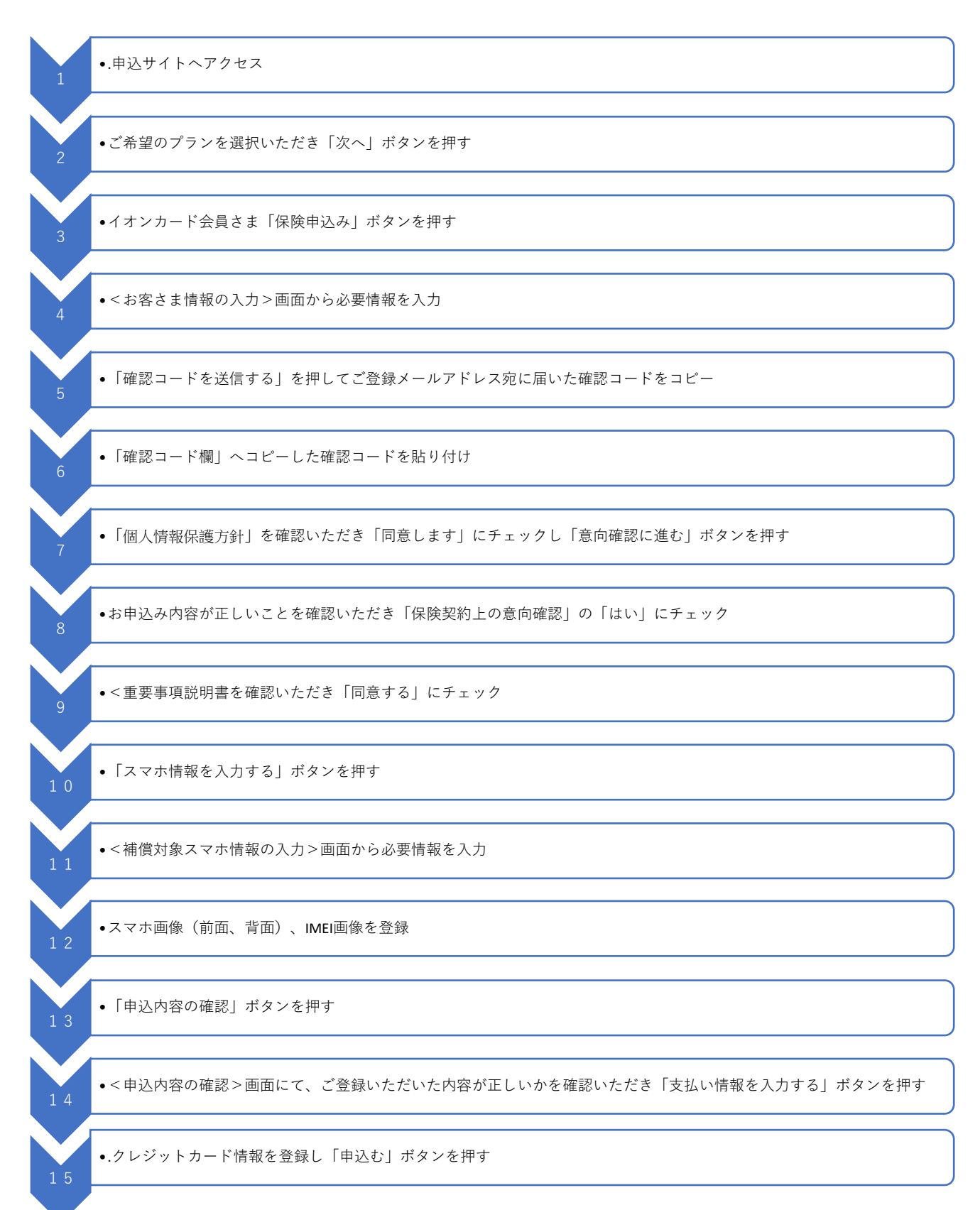